## **Contents**

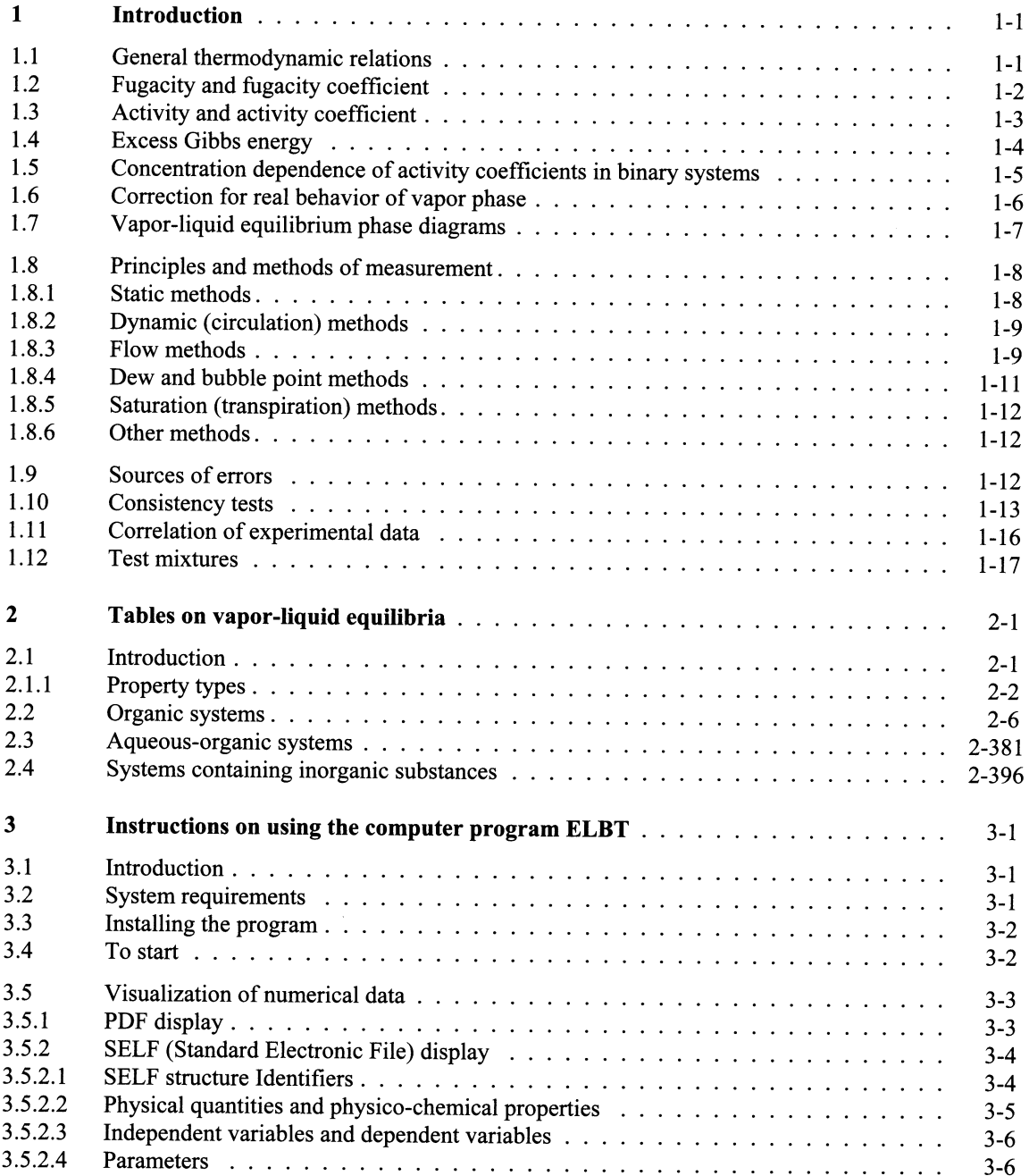

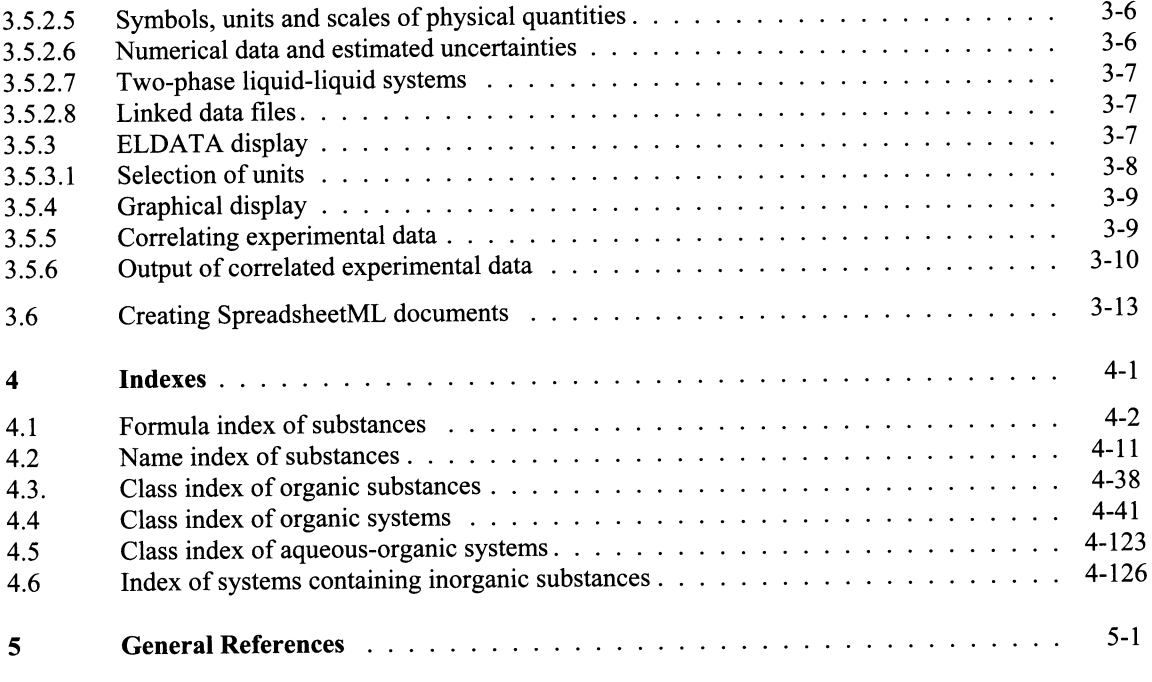

 $\bar{\gamma}$